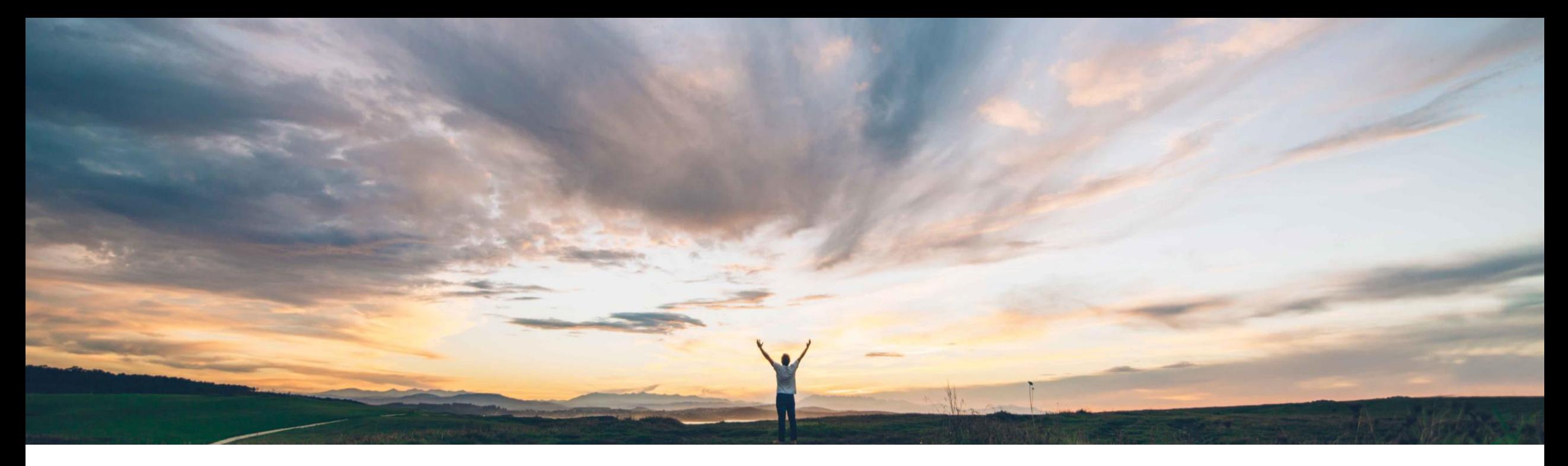

## SAP Ariba

# 機能の概要

直接材ソーシングから価格設定データをエクスポートするための Open API

コンテンツオーナー: Badrinath Waiker、SAP Ariba 一般提供予定: 2020 年 11 月

CONFIDENTIAL

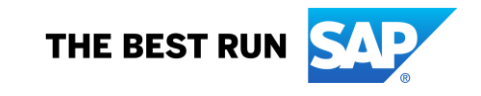

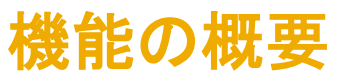

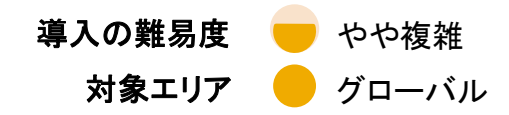

## 説明: 直接材ソーシングから価格設定データをエクスポートするための Open API

### 今までの課題

- 現在、直接材ソーシングでは、価格、サプライヤの 関連付け、分割などに関する膨大な量のデータを 保存しています。
- こうしたデータを外部システムに保存して独自の 分析を実行している場合に、データのエクスポート に課題が生じています。

対象ソリューション

SAP Ariba APIs SAP Ariba Developer Portal SAP Ariba Strategic Sourcing Suite

## SAP Ariba で問題解決

現在抱えている要件に対応するため、SAP Ariba Strategic Sourcing Suite で新しい Open API が導入されます。この API により、お客様は指定した期間内の直接材ソーシング価 格設定データベースに対するすべての変更と追加を取得でき ます。

• GET /objects

o この Open API を使用すると、RFX、RFX 条件、サプラ イヤの関連付け、品目の価格設定、サプライヤの分割 比率、品目のオーナーなどに関連するエクスポートが可 能になります。

o 有効なデータおよび無効なデータをエクスポートできま

### 関連情報 す。

この機能は、該当するソリューションを使用しているすべ てのお客様に対して自動的に有効になりますが、お客様 が設定する必要があります。

以下のようなメリットが得られます。

主なメリット

- 品目ごとの価格設定を含むすべての製品データが自 動的にエクスポートされます。
- プロセスの効率が改善し、処理費用が削減されます。

### 前提条件と制限事項

- この機能に関連する SAP Ariba APIs を使用するために アプリケーションを作成してアクセス権を依頼するには、 SAP Ariba Developer Portal にアクセスできる必要があり ます。
- この API に対して行われたクエリはすべて、Developer Portal から OAuth 認証によって認証される必要がありま す。
- 直接材ソーシング向け Pricing Data API では、24 時間を 超える日付範囲からデータを取得する機能はサポートさ れていません。

## 機能の概要 - API 固有 説明: 直接材ソーシングから価格設定データをエクスポートするための Open API API を使用するアプリケーションの開発方法

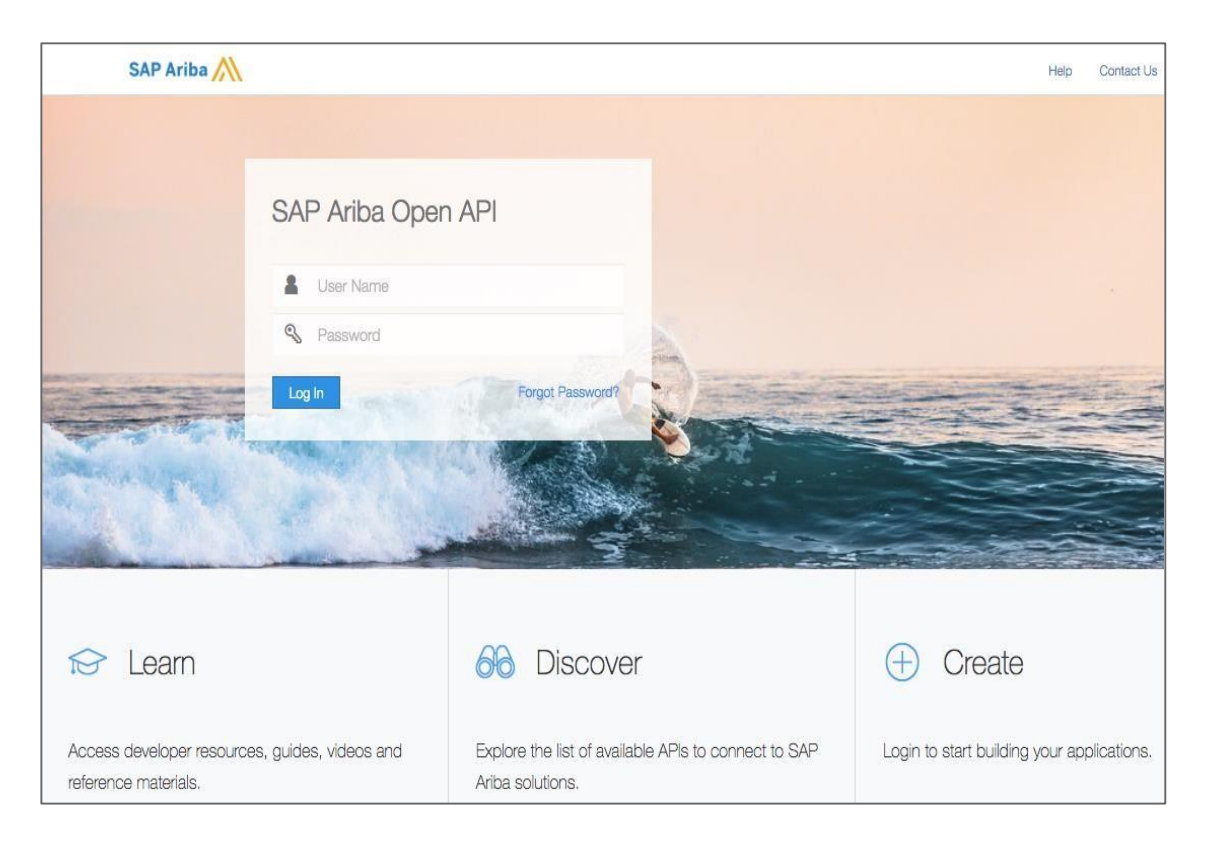

<https://developer.ariba.com/api/> に移動します。

[Learn (詳細)] セクションを確認し、アプリケーションの開発方法に関する詳細 を理解します。一般的に、アプリケーションを開発するプロセスには以下のス テップが含まれます。

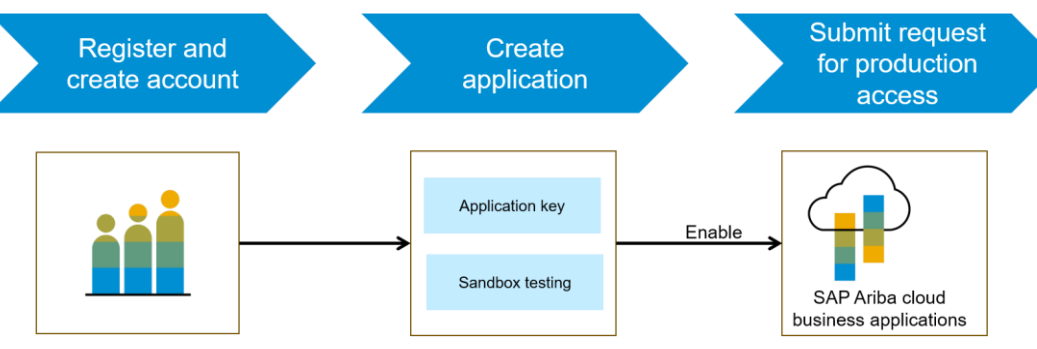

- 1. Developer ポータルに登録したら、Ariba Strategic Sourcing で使用可能な API の詳細な説明を確認します。
- 2. 新しいアプリケーションを作成して有効化し、アプリケーションキーを取得し ます。
- 3. [http://connect.ariba.com](http://connect.ariba.com/) でサービスリクエストを提出して、作成したアプリ ケーションの「本稼動アクセス」を申請する必要があります。申請が承認さ れると、アプリケーションの OAuth クライアント ID が生成されます。
- © 2020 SAP SE or an SAP affiliate company.All rights reserved. ↓ conFiDENTIAL 4. バイヤー管理者として、自分のプロファイルに OAuth クライアント ID を追 加します。

## 機能の概要 - API 固有 説明: 直接材ソーシングから価格設定データをエクスポートするための Open API

## サンプルコード

/objects Returns the required Pricing DB information **GET** 

#### 時間範囲フィルタリングの要求 URL

https://openapi.ariba.com/api/dms/extract/v2/plant? realm=<realm name>&fromdate=2020-04- 28T09:30:00PST&todate=2020-04-28T21:50:00PST

#### 式に基づくフィルタリングの要求 URL

https://openapi.ariba.com/api/pricing/v1/prod/objects? realm=<realm name>&\$filter=objectType in (<plant, itemprice>) and fromdate eq '2020-04-28T09:30:00- 08:00' and todate eq '2020-04-28T21:50:00-08:00'

#### 応答の例 – すべてのオブジェクトのリスト

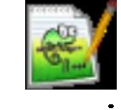

swagger.json

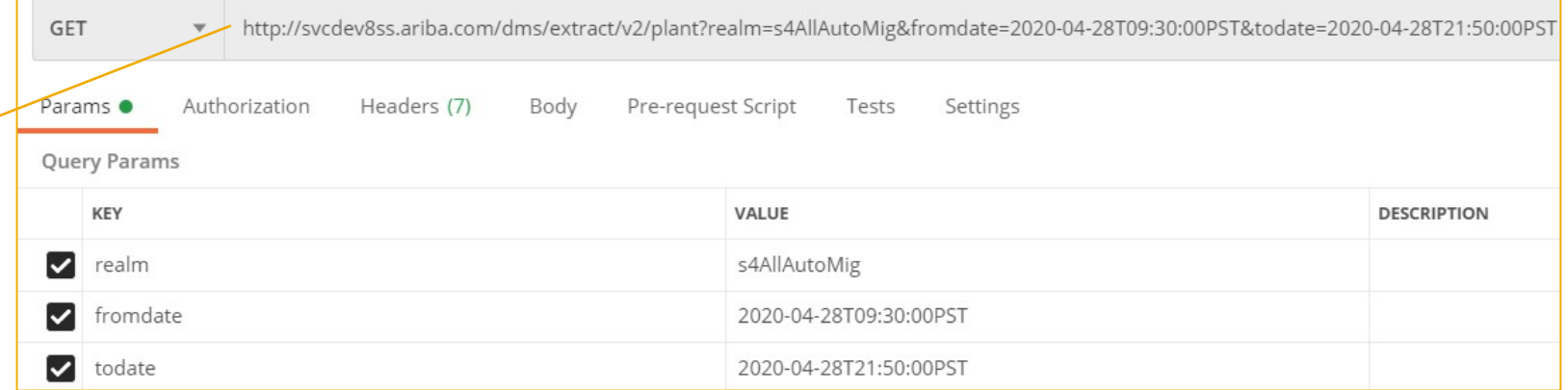

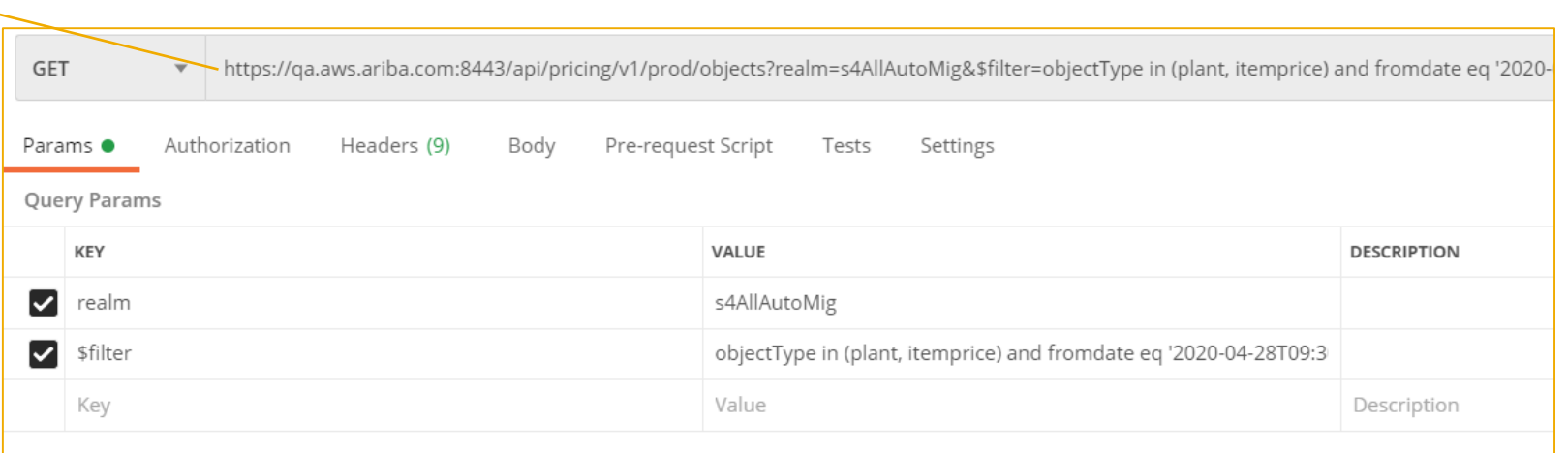